# imagicle<sup>®</sup>

# **Setup fails while installing SQL Server Express with error -2061893613**

### **Applies to:**

- A domain with strict password validation policies
- Imagicle UC Suite version 2019.Summer.1 or above

## **Description:**

It might happen that UC Suite installation setup fails with the following error:

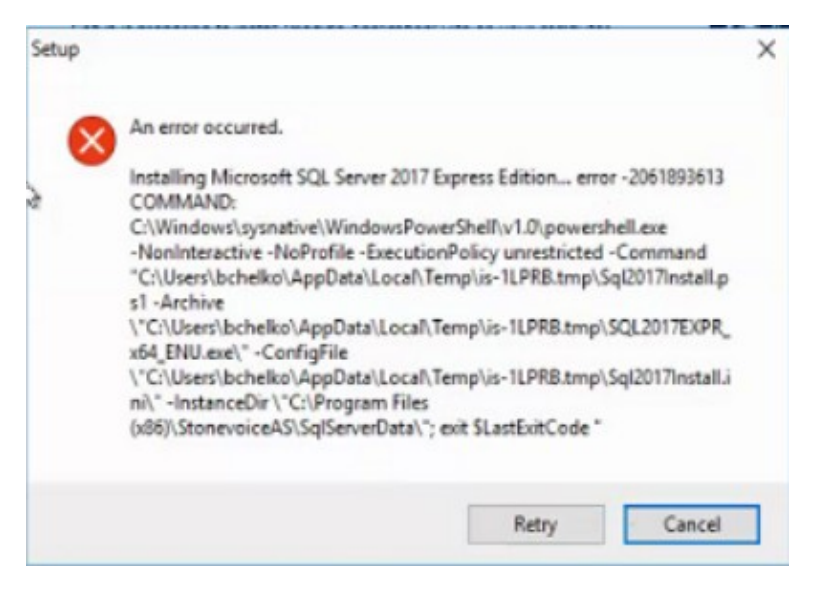

Installing Microsoft SQL Server 2017 Express Edition... error -2061893613 COMMAND: C:\Windows\sysnative\WindowsPowerShell\v1.0\powershell.exe -NonInteractive -NoProfile -ExecutionPolicy unrestricted

### **Cause:**

The default password for the SQL Server administrative user is not strong enough for the domain policies.

### **Solution:**

Abort the setup and re-run it from the command line with the following parameter (replacing the red placeholder with a new and strong enough password)

path/to/ImagicleApplicationSuite-version.exe /SAPASSWORD=new\_strong\_password

Please mind current MS-SQL password guidelines, to avoid entering a weak password:

- At least eight characters long, up to max 128.
- Combines letters, numbers, and symbol characters within the password.
- Is not found in a dictionary.
- Is not the name of a command.
- Is not the name of a person.
- Is not the name of a user.
- Is not the name of a computer.
- Is changed regularly.
- Is different from previous passwords.

# imagicle<sup>®</sup>

Moreover, certain symbols must be avoided in SQL Server login and/or password: [] {}(), ; ? \* ! @ ' ^